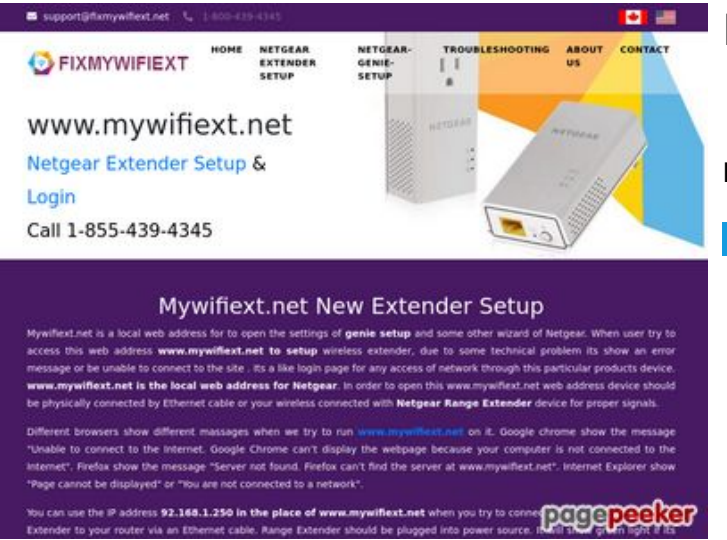

## **Revisión web de fixmywifiext.net**

Generado el 09 Noviembre 2019 14:33 PM

**La puntuación es 65/100**

#### **Contenido SEO**

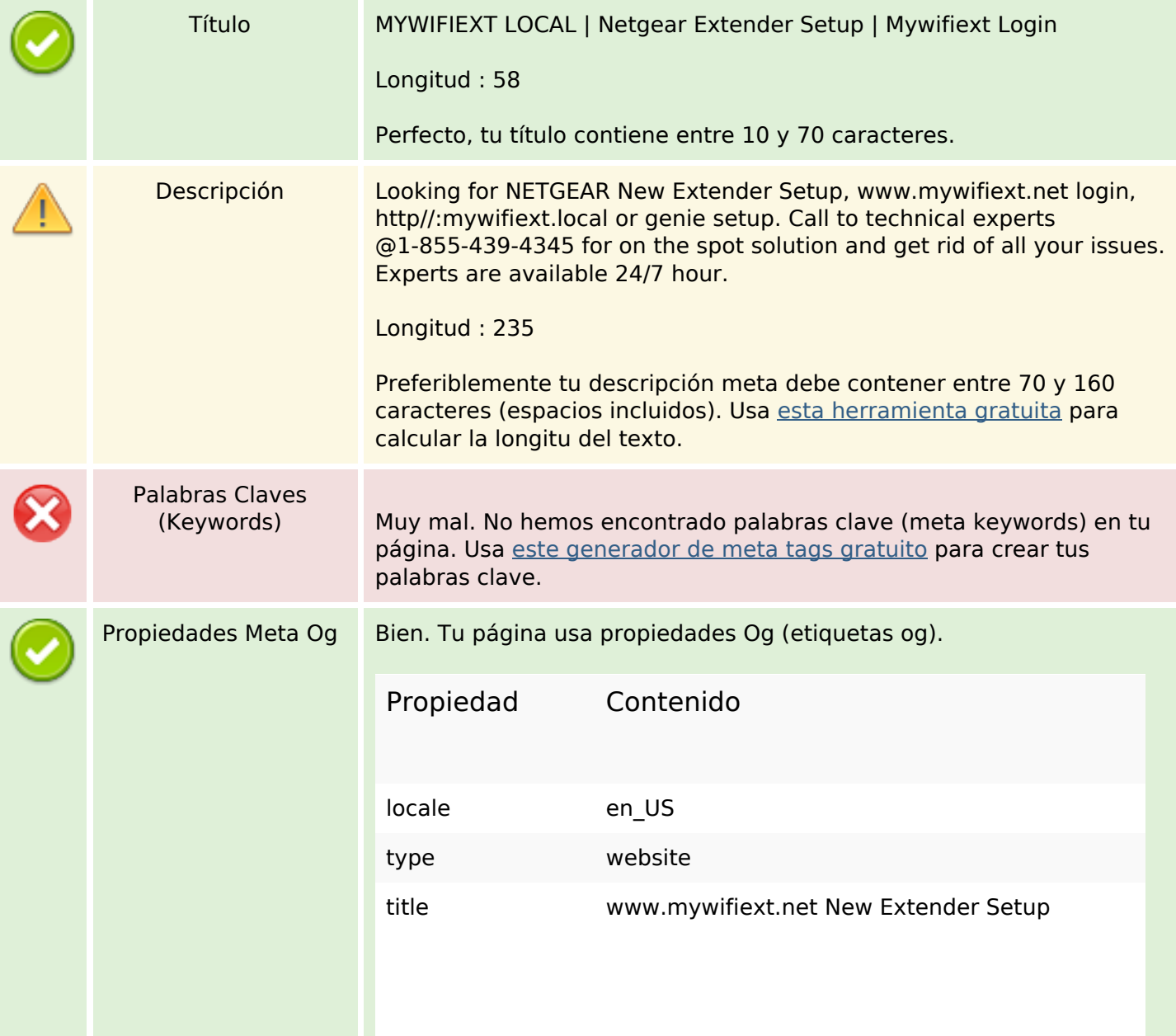

#### **Contenido SEO**

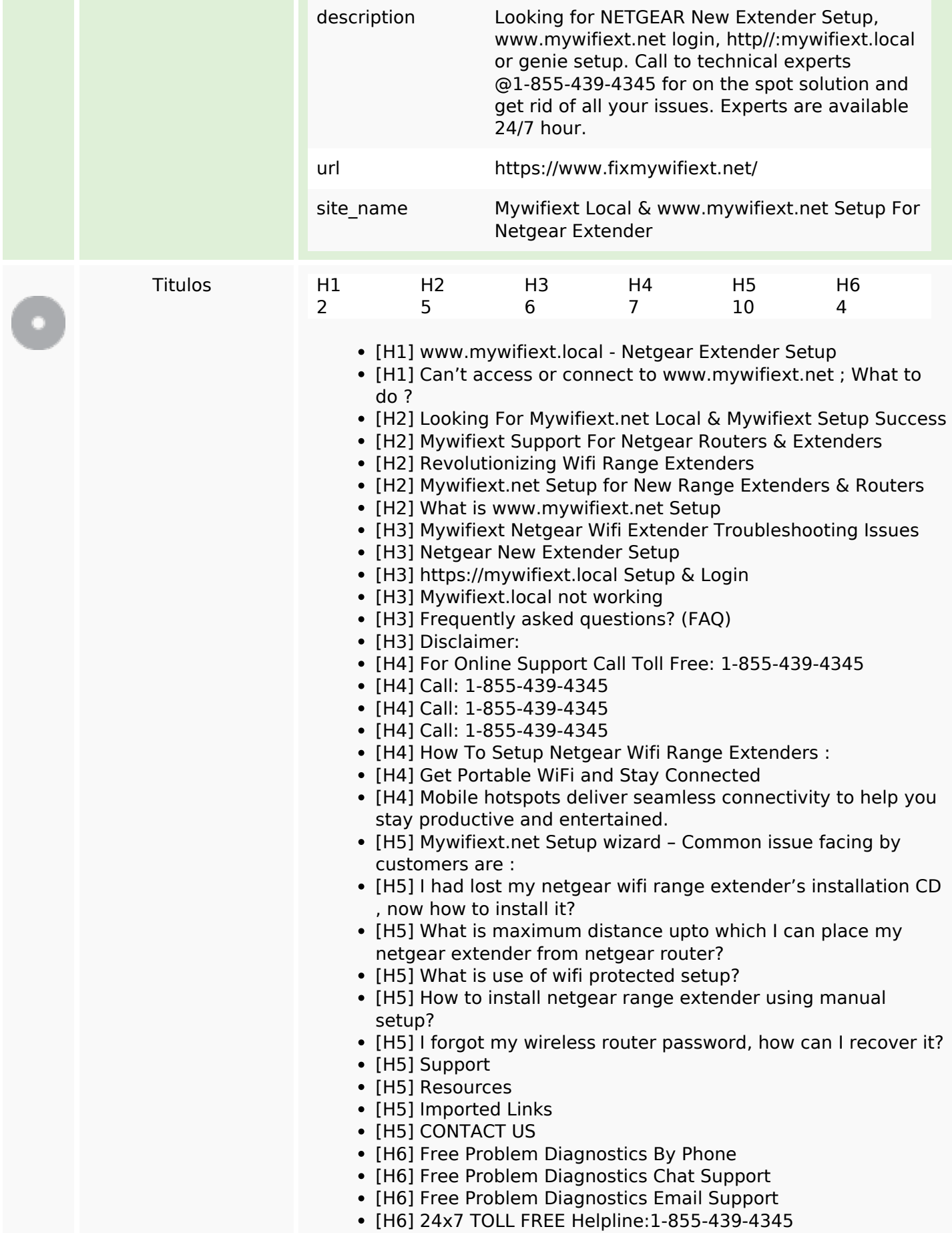

## **Contenido SEO**

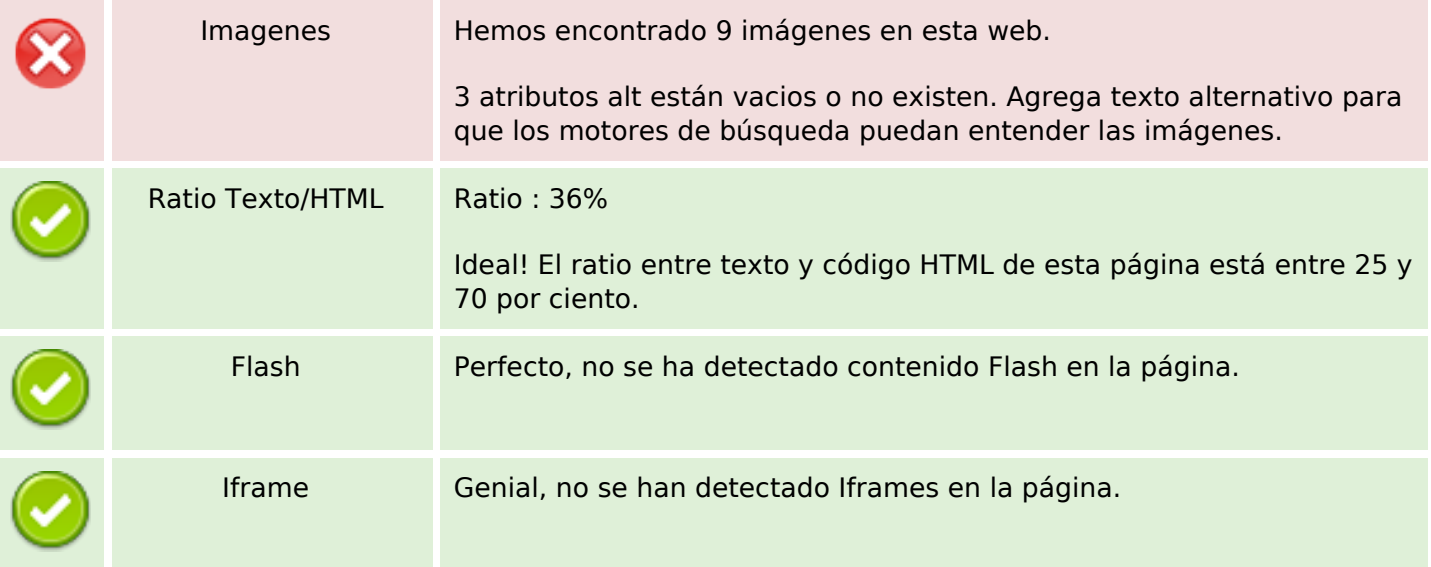

## **Enlaces SEO**

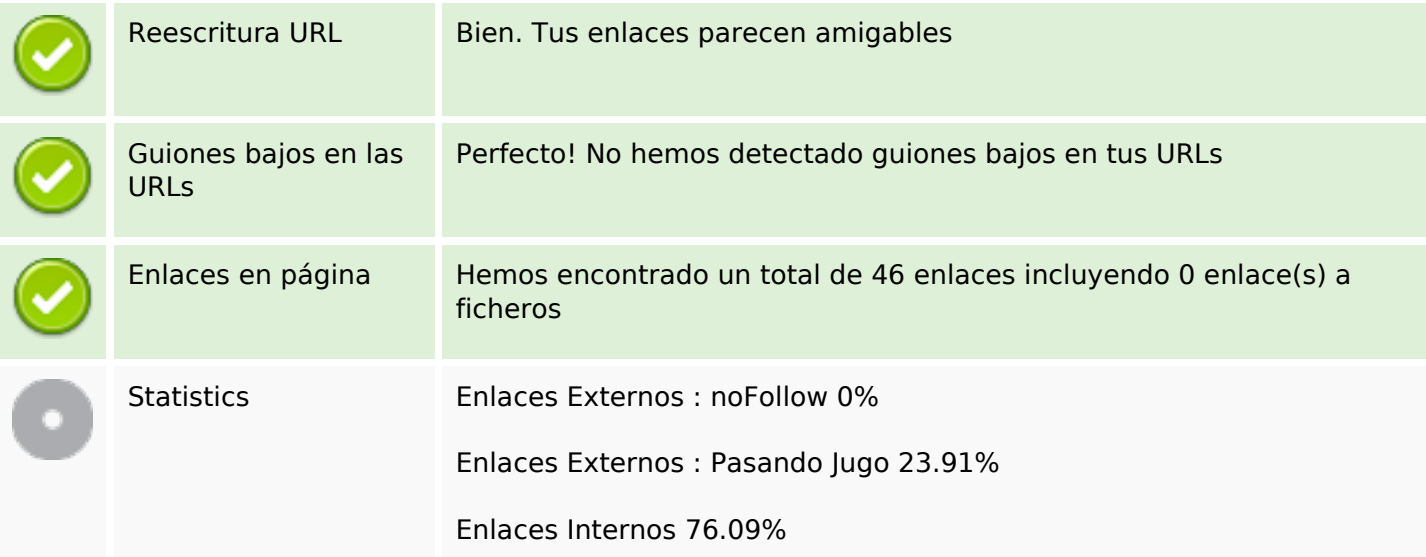

## **Enlaces en página**

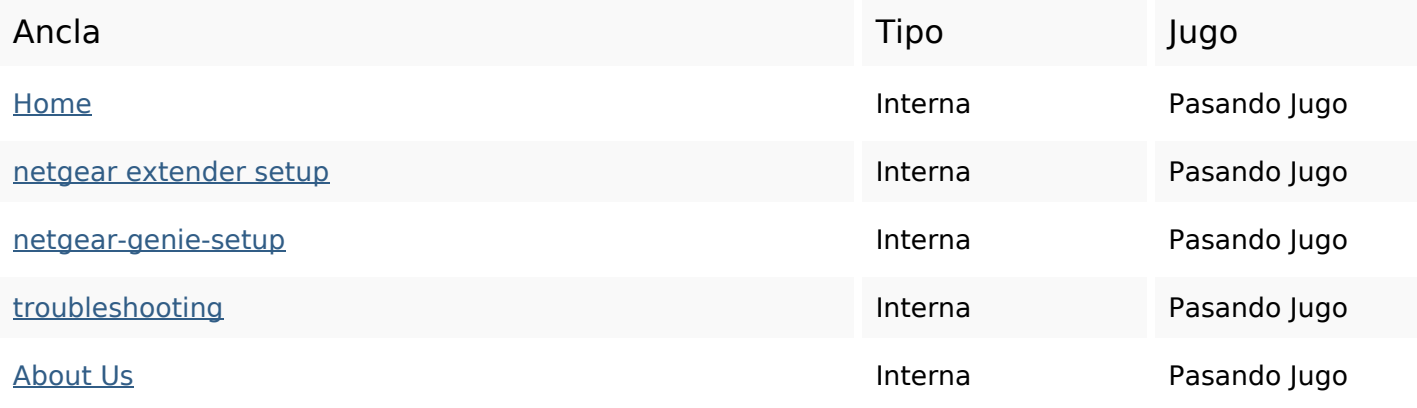

# **Enlaces en página**

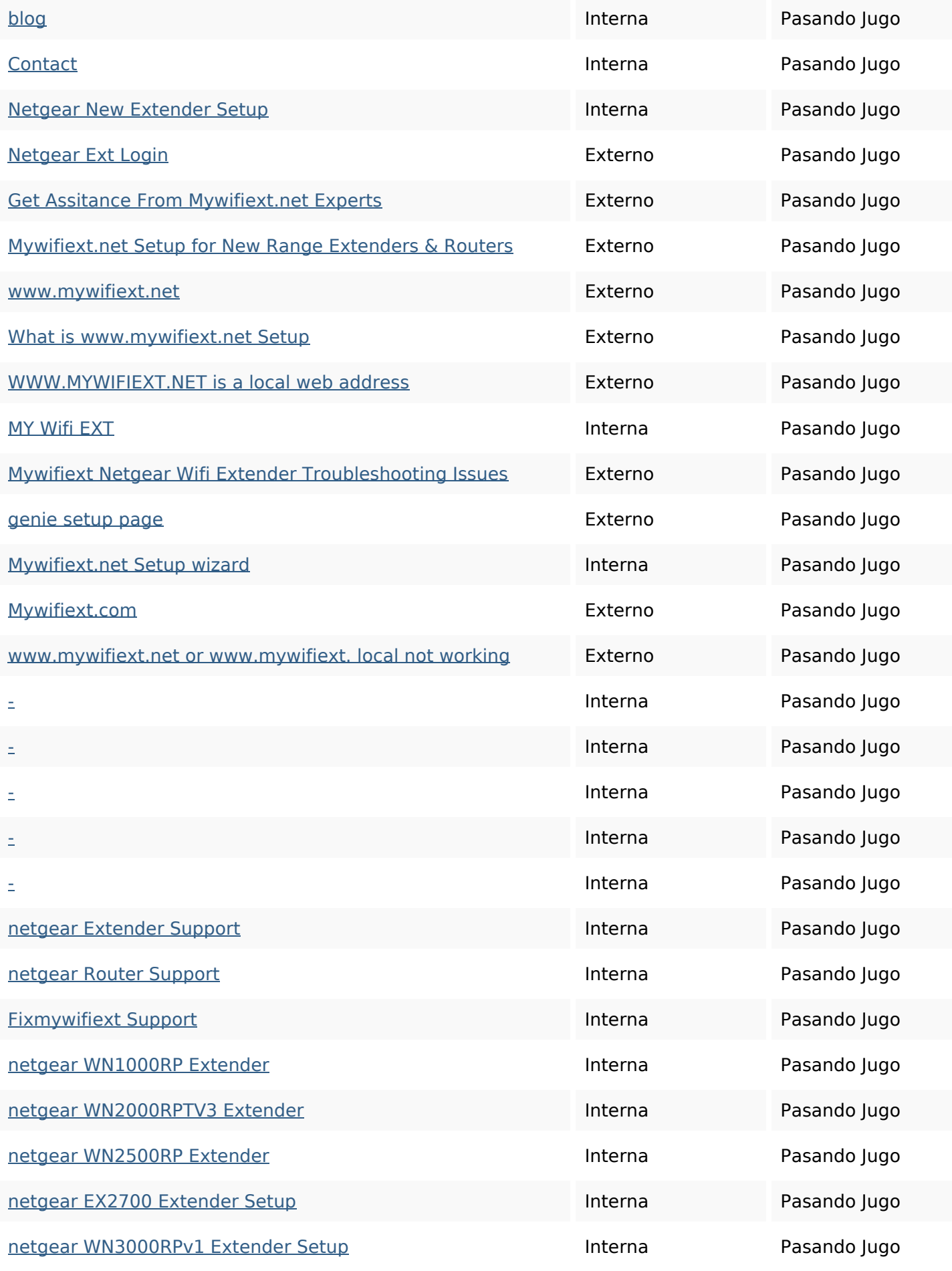

## **Enlaces en página**

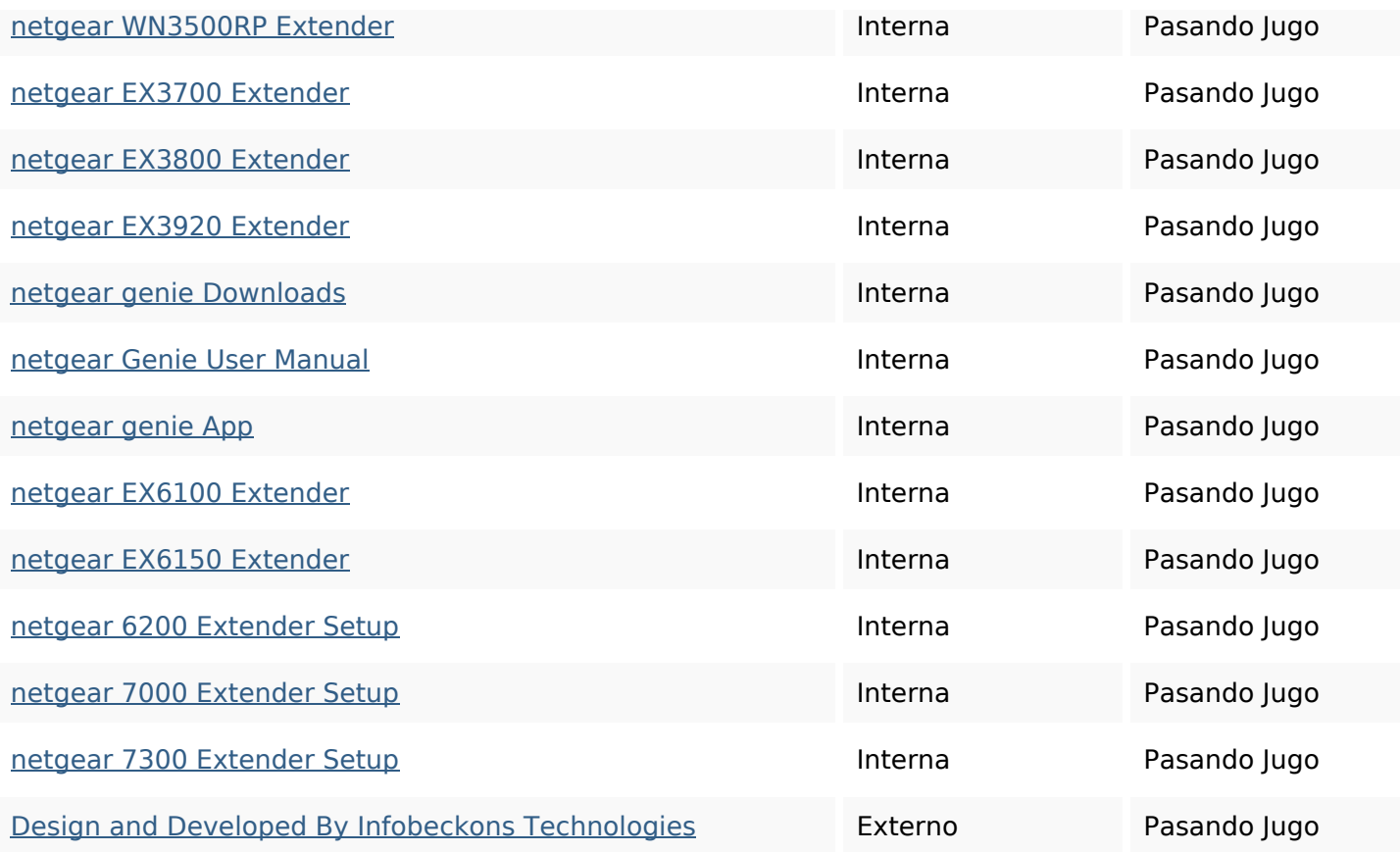

#### **Palabras Clave SEO**

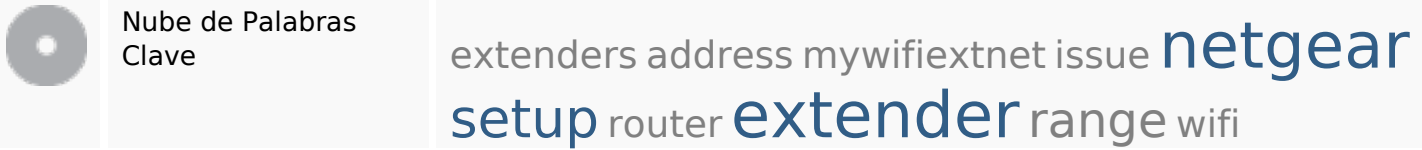

## **Consistencia de las Palabras Clave**

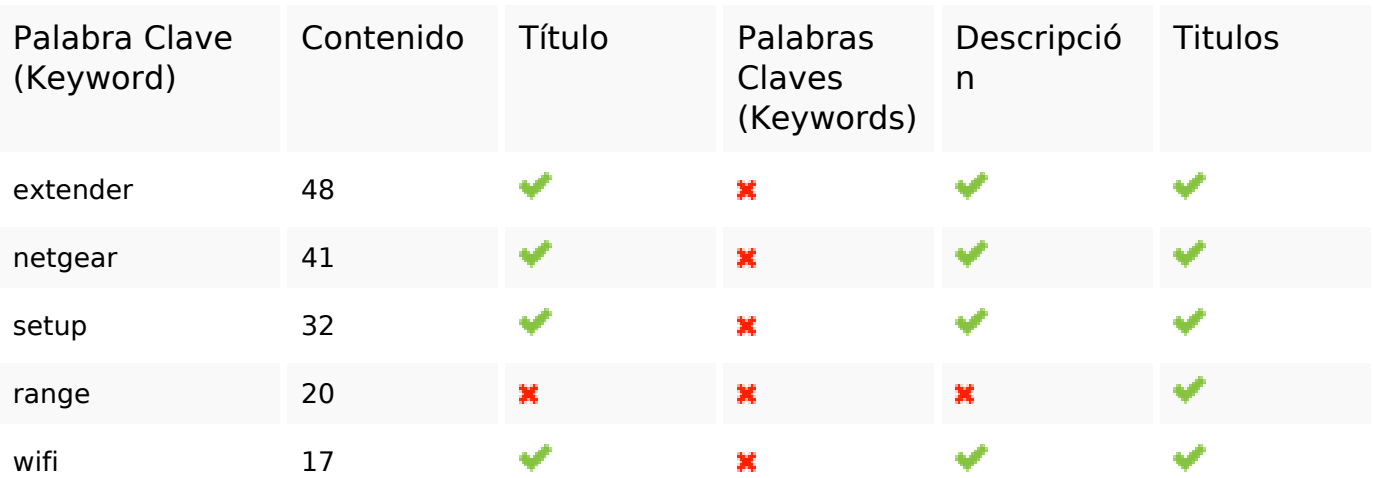

#### **Usabilidad**

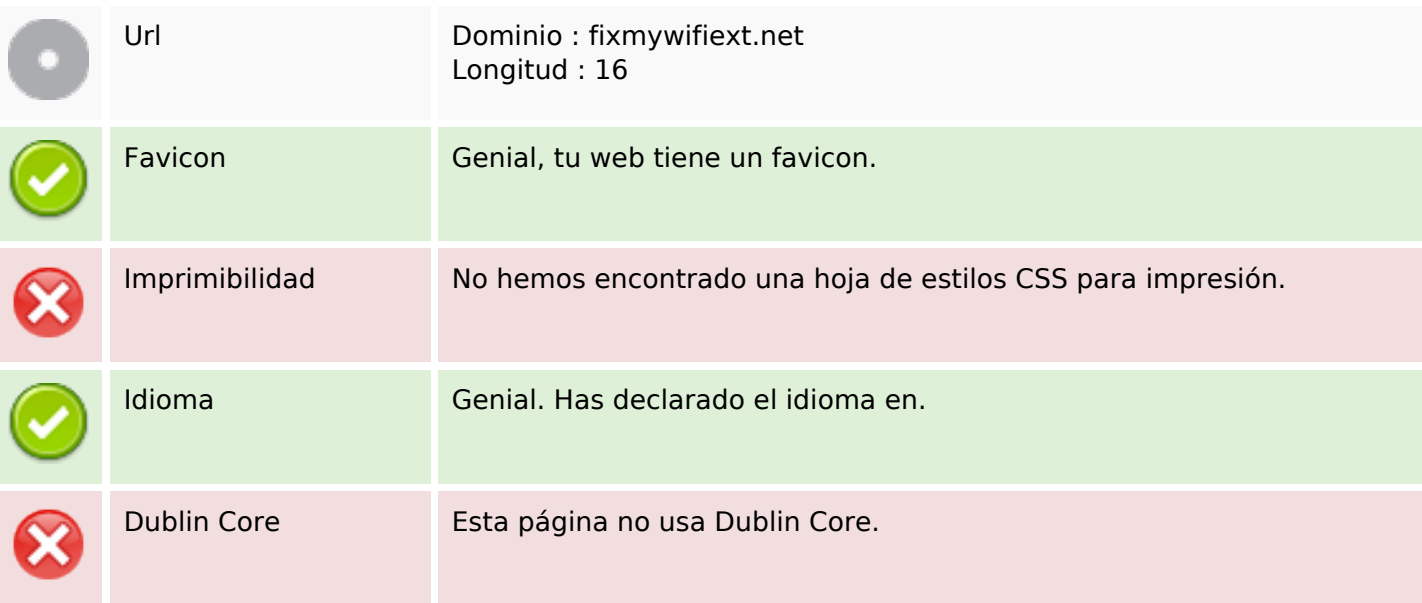

#### **Documento**

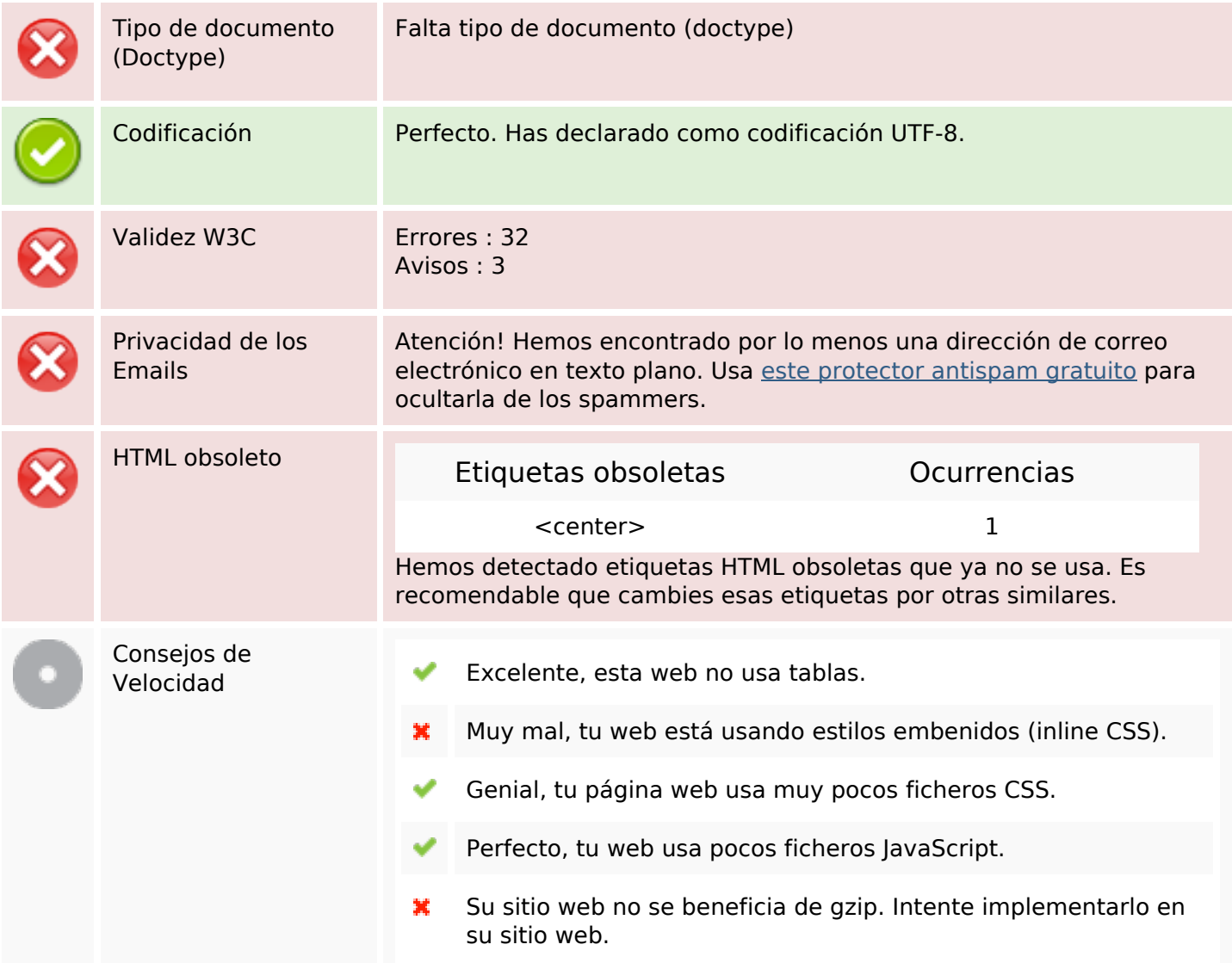

## **Movil**

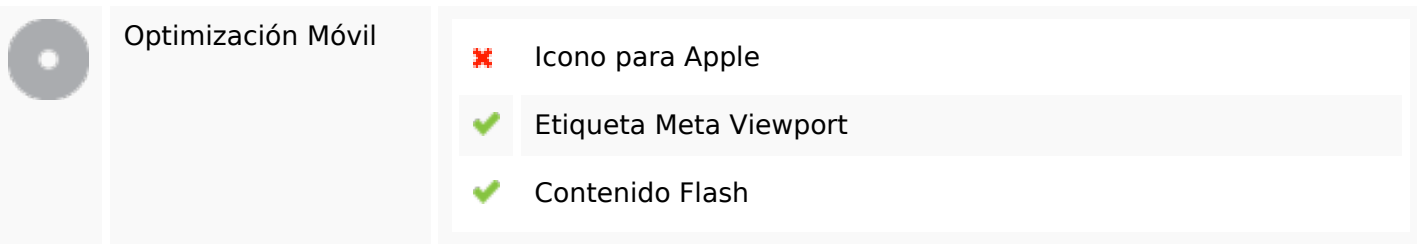

# **Optimización**

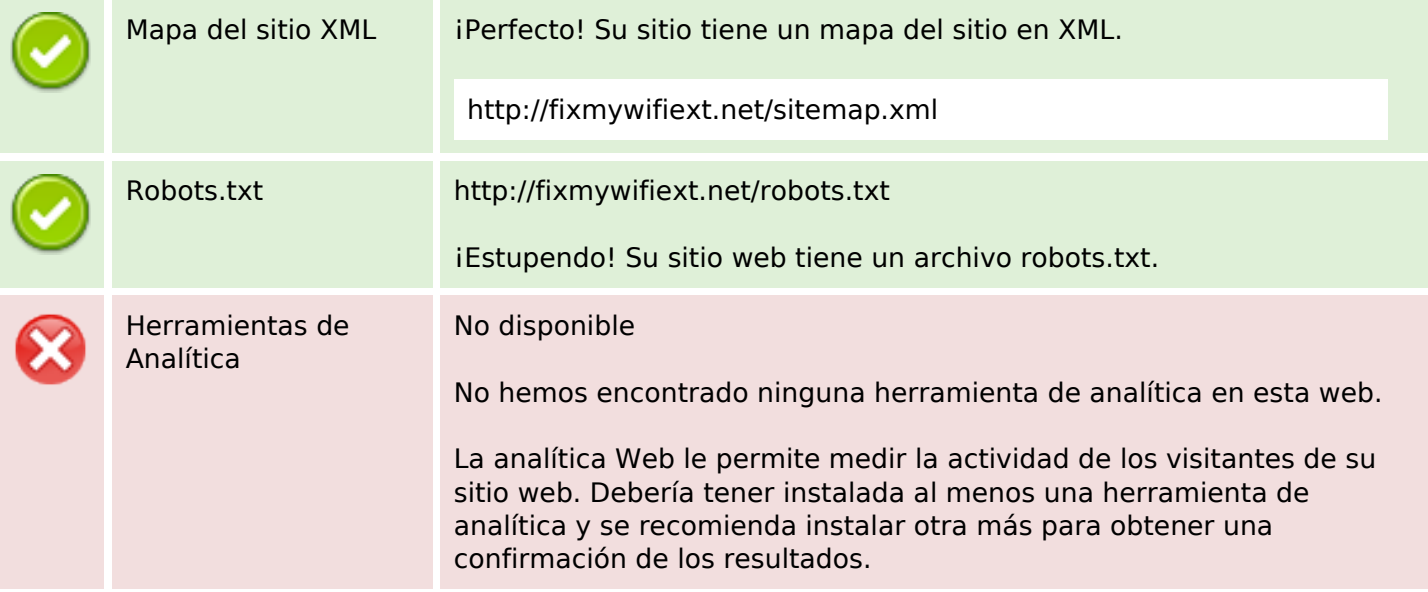